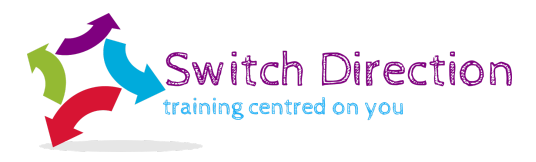

# **Microsoft Access**

# *Overview*

This one day course will equip delegates with the skills to design a presentation from scratch and implement Microsoft Access into their working role. Below is an overview of the topics that are covered.

#### *Course Content*

What is a database

● What is a relational database (not building one)

#### Tables

- The editing keys
- Modifying data
- Deleting data
- Adding new data
- Searching for records to modify
- Changing the table / query view
- Moving columns
- Sizing columns
- Side reference areas
- Changes to fonts and gridlines
- Printing table data

#### Queries and simple related queries

- Selecting fields
- Filtering records (search criteria)
- Creating ad-hoc relationships
- Derived fields and the expression builder
- Formatting field calculated fields
- Printing queries
- Basic query types
- Select queries
- Summary aggregate queries\*

#### Reports

- Basic columnar reports and using report wizard
- Creating custom reports
- Adding grand totals
- Adding dates and page numbers
- Derived field types in reports and field properties\*
- Grouping and sub totalling\*

Switch Direction, Ipswich, Suffolk.

Tel: 07984 908695 email: [info@switchdirection.co.uk](mailto:info@switchdirection.co.uk) [switchdirection.co.uk](https://switchdirection.co.uk/)

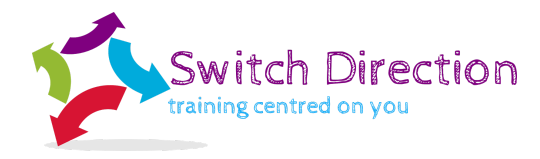

Forms

- Using the wizards
- Modifying forms\*
- Using and creating filters in forms
- Query by selection
- Filter by form
- Using data entry forms

# Relationships

- Pre-defined
- Referential integrity
- Normalisation

# Queries

- Relational queries
- Grouping queries
- Text processing functions
- Conditional functions (optional)

#### Forms

- Modifying forms
- Combo boxes and list boxes
- Option groups
- Putting totals on to forms
- Using tabs on forms
- Setting tab order
- Adding fields onto forms
- Sub forms

# Reports

- Grouping reports
- Totals and subtotals
- Graphs
- Sub reports

# Extending form usage

- Custom data entry forms
- Sub forms and graphs in forms
- Using unbound forms and controls
- Using aggregate functions in forms and reports
- Using advanced functions in forms, reports and queries
- Using controls and control properties

Switch Direction, Ipswich, Suffolk.

Tel: 07984 908695 email: [info@switchdirection.co.uk](mailto:info@switchdirection.co.uk) [switchdirection.co.uk](https://switchdirection.co.uk/)

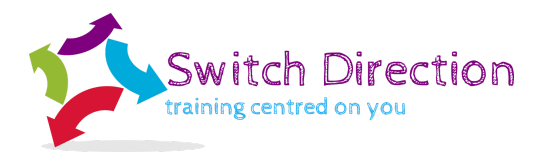

Action queries

- Update queries
- Append queries
- Delete queries
- Make table queries

Imports, exports and attachments

● Mail merge to Word

# *Outcomes*

Each delegate will receive individual feedback and will be asked to complete a personal action plan to identify key changes to implement and skills to practice.

> Switch Direction, Ipswich, Suffolk. Tel: 07984 908695 email: [info@switchdirection.co.uk](mailto:info@switchdirection.co.uk) [switchdirection.co.uk](https://switchdirection.co.uk/)